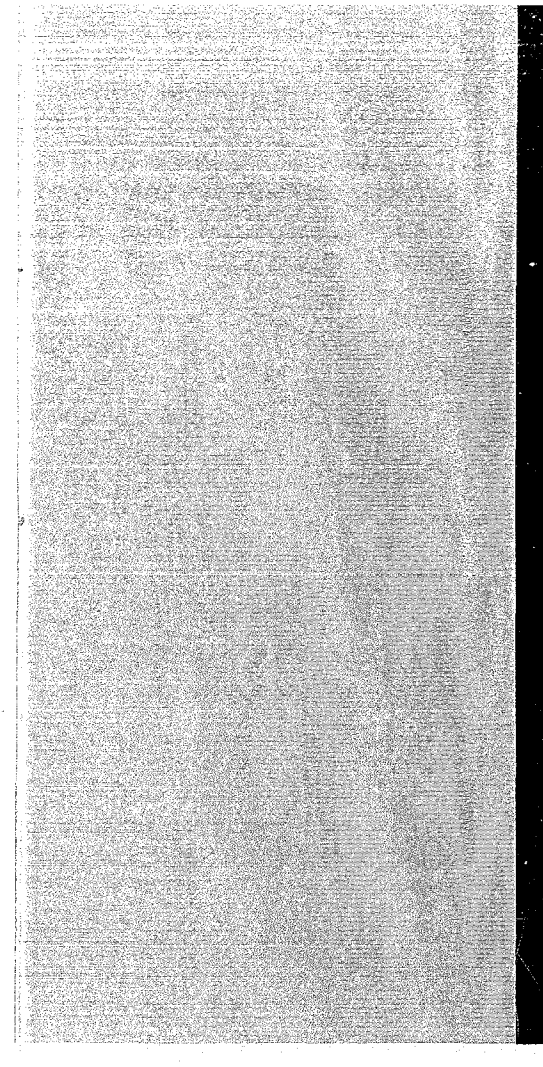

# KERNFORSCHUNGSZENTRUM

## KARLSRUHE

Oktober 1968

KFK 860 EUR 4154 d

Institut für Neutronenphysik und Reaktortechnik

Ein Monte-Carlo-Programm

für Rückstoßprotonenzähler mit Zylindergeometrie

V. Brandl

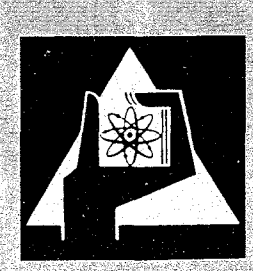

**GESELLSCHAFT FUR KERNFORSCHUNG M. B. H.** 

KARLSRUHE

 $\label{eq:2.1} \frac{1}{\sqrt{2}}\int_{\mathbb{R}^3}\frac{1}{\sqrt{2}}\left(\frac{1}{\sqrt{2}}\right)^2\frac{1}{\sqrt{2}}\left(\frac{1}{\sqrt{2}}\right)^2\frac{1}{\sqrt{2}}\left(\frac{1}{\sqrt{2}}\right)^2\frac{1}{\sqrt{2}}\left(\frac{1}{\sqrt{2}}\right)^2.$ 

## KERNFORSCHUNGSZENTRUM KARLSRUHE

Oktober 1968

KFK-860 EUR-4154d

Institut für Neutronenphysik und Reaktortechnik

Ein Honte-Carlo-Programm

für Rückstoßprotonenzähler mit Zylindergeometrie<sup>#</sup>

v. Brandl

Gesellschaft für Kernforschung m.b.H., Karlsruhe

 $*$  Diese Arbeit wurde im Rahmen der Assoziation zwischen der Europäischen Atomgemeinschaft und der Gesellschaft für Kernforschung m.b.H., Karlsruhe, auf dem Gebiet der schnellen Reaktoren durchgefünrt.

 $\label{eq:1.1} \left\langle \hat{X} \right\rangle = \left\langle \hat{X} \right\rangle$ 

أرضان المستشر والمستعين والمستعين والمتعارف والمتعاري والمتعارب المستحيرة والمتعارض والمتعارض

 $\sim$ 

 $\mathcal{L}^{\text{max}}_{\text{max}}$  and  $\mathcal{L}^{\text{max}}_{\text{max}}$ 

 $\mathcal{L}^{\text{max}}_{\text{max}}$  and  $\mathcal{L}^{\text{max}}_{\text{max}}$ 

 $\mathcal{L}^{\text{max}}_{\text{max}}$ 

## Inhaltsverzeichnis

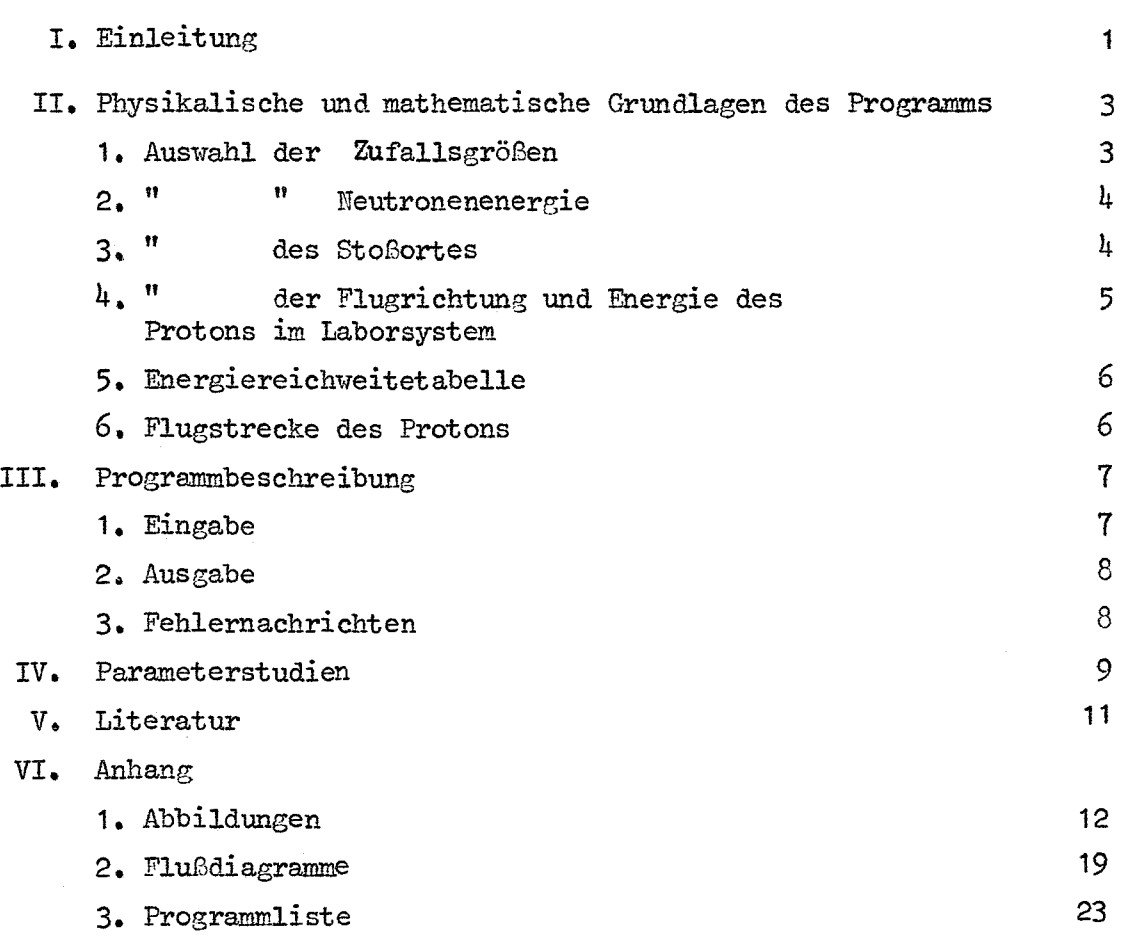

Seite

## I. Einleitung

Diese Arbeit enthält die Grundlagen und die Beschreibung eines Monte-Carlo-Programms für die IBM-7074. Das Programm wurde für die Auswertung von Neutronenspektrumsmessungen mit Hilfe von Rückstoßprotonenzählern entwickelt.

Bei der Spektrumsmessung läßt man die Neutronen des zu messenden Spektrums auf den Zähler (einen mit Gas gefüllten Zylinder) auftreffen und dort Rückstoßprotonen erzeugen. Die Energie und Flugrichtung der Protonen sind - bei vorgegebener Energie und Flugrichtung der Neutronen und unter der Annahme von isotroper Streuung im Schwerpunktsystem - durch die Stoßgesetze festgelegt. Jedes Neutronenspektrum determiniert daher ein Rückstoßprotonenspektrum, das wir im folgenden als "wahres Rückstoßprotonenspektrum" bezeichnen.

Würde man das wahre Rückstoßprotonenspektrum kennen, wäre man mit Hilfe einfacher bekannter Beziehungen (siehe  $|4|$ ) imstande, sofort auf das Neutronenspektrum rückzuschließen. Tatsächlich registriert der Zähler aber nicht das wahre Rückstoßprotonenspektrum. Dafür sind zwei Effekte verantwortlich: Es treten im Zylinderzähler 1. Rand- und 2. Totvoluminaeffekte auf. Das heißt: 1. nicht alle Rückstoßprotonen geben ihre gesamte Energie im Zähler ab, sondern ein Teil (vor allem der Protonen hoher Energien und deshalb großer Reichweite) durchstößt die Zylinderoberfläche; 2. an den beiden Enden des Zylinders befinden sich - aus technischen Gründen - Zonen, in welchen zwar Rückstoßprotonen entstehen, aber nicht registriert werden können. In beiden Fällen wird nicht die Gesamtenergie jedes Protons registriert, sondern nur der Anteil, den es im Tnnern des Zylinders, im empfindlichen Teil abgibt. Das zugehörige, vom Zähler aufgezeichnete Spektrum definieren wir als "gemessenes Rückstoßprotonenspektrum".

Die Hethode zur Auswertung von Neutronenspektrumsnessungen beruht auf folgender Tatsache: Man kann mit Hilfe der gemessenen Rückstoßprotonenspektren die wahren Rückstoßprotonenspektren ausrechnen, wenn man imstande ist, für bestimmte vorgegebene Meutronenspektren gemessene Rückstoßprotonenspektren zu berechnen.<sup>#)</sup> Diese Berechnung eines gemessenen Rückstoßprotonen-

 $\overline{f}$ Details zu den Methoden der Spektrumskorrektur findet man z.B. in  $|4|$ , |5|.

spektrums für ein vorgegebenes Neutronenspektrum ermöglicht das vorliegende Programm.

Bei der Entwicklung des Programms wurde vereinfachend folgendes vorausgesetzt: 1. Die Stoßorte im Zylinderzähler sind gleich verteilt $^{\mathtt{MM}}$ . 2. Jedes Neutron stößt im Zylinder nur einmal $^{***}$ ). 3. Die Winkelverteilung des Rückstoßprotons im Schwerpunktsystem ist isotrop.

Die physikalischen Vorgänge im Zähler werden im Programm nicht exakt nachgebildet, sondern die Zufallsgrößen werden mittels systematischer Stichprobenerhebung (systematic sampling) gewählt.

Das Programm enthält zwei Varianten: Es erlaubt die Berechnung der Spektren für Neutroneneinfall parallel zur Zylinderachse (dies wird z.B. bei der Bestimmung des Spektrums von radioaktiven Quellen benötigt) und für isotropen Neutronenfluß.

Eingabegrößen des Programms sind: Die geometrischen Abmessungen des Zylinderzählers (Radius, Höhe, Größe des Totvolumens), Integrale der Neutronenerststoßdichte über die einzelnen Energiegruppen und eine Energiereichweitetabelle für die Rückstoßprotonen.

Die Ergebnisse einiger Berechnungen mit variierten Eingabeparametern werden angegeben.

Den Herren G. Fieg und H. Werle danke ich für viele wertvolle Hinweise und Diskussionen.

ft~) Bei den La. vervrendeten Gasfüllungen der Zähler ist die mittlere freie Weglänge der Neutronen stets um vieles größer als die Zylinderlänge.

## II. Physikalische und mathematische Grundlagen

## II.1. Auswahl der Zufallsgrößen

Betrachtet man zunächst einen Straightforward-Monte-Carlo-Prozeß (d.h. die physikalischen Vorgänge werden genau simuliert), so müßte man Wahrscheinlichkeitsdichten realisieren für:

a. die Neutronenenergie gemäß des vorgegebenen Spektrums;

b. die Richtung des einfallenden Neutrons;

c. den Stoßort;

d. die Richtung des Rückstoßprotons im Schwerpunktsystem.

Aus der Neutronenrichtung und -energie und der Richtung des Protons kann man seine Energie ausrechnen und mit Hilfe der Reichweitetabelle feststellen, ob das Proton im Innern des Zylinders seine ganze Energie abgibt oder die Flächen, die den Zylinder begrenzen, durchstößt. Wieder aus der Reichweitetabelle ergibt sich zuletzt die Energie, die das Proton im Zylinder abgibt. Man erkennt folgendes: Gilt für die Protonenreichweite A

> $A < R$ und  $A < H - 2T$

(R ist der Radius, H die Höhe, 2T Höhe des dem Totvolumen entsprechenden Zylinders (siehe Abb. 1)), so geben alle Protonen, die im Innern eines koaxialen Zylinders - mit dem Radius R-A und der Höhe H-2T-2A- entstehen, ihre gesamte Energie im Zähler ab, d.h. es treten keine Wand- und Totvoluminaeffekte auf. Diesen Sachverhalt berücksichtigt man, indem man das obige Monte-Carlo-Verfahren etwas ändert. Man wählt:

a. die Neutronenenergie und -richtung

b. die Protonenrichtung,

berechnet Energie und Reichweite des Protons und wählt den Stoßort mittels systematischer Stichprobenerhebung: Man teilt den Zylinder in sechs Zonen auf; die erste entspricht dem oben beschriebenen koaxialen Zylinder, die fünf anderen werden aus rechentechnischen Gründen gemäß Abb. 1 festgelegt. In Zone 1 erübrigt es sich, Durchstoßpunkte des Protons durch die Zylinderoberfläche und abgegebene Energie zu berechnen, die gesamte Energie des Protons - dem Volumen der Zone 1 entsprechend gewichtet - wird registriert.

 $-3 -$ 

Zur Auswahl der Neutronenernergie ist zu bemerken: Auch hier wird mit Hilfe von systematic sampling gewählt, denn die Erststoßdichte der Neutronen ist i.a. nur integriert über Teilintervalle der Energieskala gegeben. Aus diesen allgemeinen Erörterungen ergeben sich folgende Details:

## II.2. Auswahl der Neutronenenergie

Vorgegeben sind die Integrale der Erststoßdichte

$$
\Psi_{\mathbf{i}} = \int_{\mathbb{E}_{\mathbf{i}-1}}^{\mathbb{E}_{\mathbf{i}}} \Sigma_{\mathbf{s}}(\mathbf{E}) \phi(\mathbf{E}) \mathrm{d} \mathbf{E}
$$

über ein Energieintervall  $(E_{i-1}, E_i)$ .

Die Erststoßdichte wird in jedem Intervall konstant angenommen. Systematische Stichprobenerhebung bedeutet (siehe 2) man bilde

$$
P_{\mathbf{i}} = \psi_{\mathbf{i}} / \frac{\Sigma \psi_{\mathbf{j}}}{\mathbf{j}}
$$

und wähle aus jedem Energieintervall  $(E_{i-1}, E_i) P_i \cdot W$  Neutronenenergien (N=Anzahl der Neutronenschicksale) aus einer Gleichverteilung. Die Gleichverteilung wird mit Hilfe der Transformationsmethode realisiert  $(siehe |2|).$ 

#### II.3. Auswahl des Stoßortes

Es sind zwei Fälle zu unterscheiden:

a. A < R  $b. A \geq R$ und oder  $A \geq H - 2T$  $A \lt H - 2T$ 

Im Fall a. wird der Radius r in den Zonen 2 (für A > 0,05R), 3,  $4$ , 5 und 6 mittels der Rejektionsmethode "gewürfelt"; in der Zone 2 (für  $A \geq 0$ ,05R) mittels der Transformationsmethode.

Im Fall b. wird der Radius r in der Zone (1+2+3+4) und in Zone 5 und 6 nach der Rejektionsmethode realisiert.

In beiden Fällen wird die Höhe h im Zylinder stets nach der Transformationsmethode aus einer Gleichverteilung, der Winkel der Zylinderkoordinaten nach einer Rejektionsmethode |1| gewählt.

Die Wahrscheinlichkeitsdichte für den Radius ist  $2r/R^2$ . Gemäß den Regeln für systematic sampling ist die Dichte in der Zone 2:

$$
\mathbf{f}(\mathbf{r}) = \frac{2\mathbf{r}}{R^2} \left[ 1 - \left( \frac{R - A}{R} \right)^2 \right]
$$

daraus folgt für die Transformationsmethode

$$
\mathbf{r} = \left[1 + \chi\left(\left(\frac{R}{R-A}\right)^2 - 1\right)\right]^{1/2} \cdot (R-A) =
$$
\n
$$
\left[1 + \frac{1}{2}B - \frac{1}{8}B^2 + \frac{3}{48}B^3 - \frac{15}{384}B^4 + \frac{105}{3840}B^5 - \frac{945}{46080}B^6\right] \cdot (R-A)
$$

mit B=X $\left| \left( \frac{R}{R-A} \right)^2 - 1 \right|$  und X einer im Intervall (0,1) gleichverteilten Zufallsvariablen.

Für die Rejektionsmethode ergibt sich:

- 1. Man wähle zwei in (0,1) gleich verteilte Zufallsvariablen X1 und X2 und bilde  $z = Max(X1, X2)$ .
- 2. Wenn R-A<Rz, ist r=R.z der gesuchte Radius.
- 3. Wenn R-A>Rz, beginne wieder bei 1.

II.<sup>4</sup>. Verteilung der Flugrichtung und Energie des Protons im Laborsystem Flugrichtung und Energie ergeben sich aus den Stoßgesetzen und der Voraussetzung, daß die Streuung im Schwerpunktsystem isotrop ist. Die is#otrope Winkelverteilung wird mittels der Rejektionsmethode realisiert 11. Man muß zwei Fälle unterscheiden:

1. Wenn die Neutronen parallel zur Zylinderachse einfallen, gilt für Energie ( $E_p^L$ ) und Flugrichtung ( $\tilde{e}_p^L$ ) des Protons im Laborsystem nach dem Stoß:

$$
E_{p}^{L} = \frac{1}{2} (1 + \mu) E_{n}^{L}
$$

$$
\vec{e}_{p}^{L} = \frac{1}{\sqrt{2(1 + \mu)}} (\vec{e}_{p}^{s} + \vec{e}_{n}^{L})
$$

mit

 $E_n^L$ 

Neutronenenergie im Laborsystem vor dem Stoß

 $\mathop{\varepsilon}\limits^{\rightarrow\mathcal{L}}_{\mathbf{e}_{\mathbf{n}}}$ Einheitsvektor in Flugrichtung des Neutrons im Laborsystem vor dem Stoß (konstanter Einheitsvektor parallel zur Zylinderachse)  $\vec{e}^{\rm s}_{\rm p}$ Einheitsvektor in Flugrichtung des Protons im Schwerpunktsystem nach dem Stoß (isotrop verteilt)

 $\mu$ 

 $(\vec{e}_n^L, \vec{e}_p^S)$ 

2. Bei isotropem Neutronenfluß ergibt sich:

$$
E_p^L = X \cdot E_n^L, (X \text{ gelechverteilte Zufallszahl}
$$
  
im Interval (0,1))  

$$
\tilde{e}_p^L = \text{isotrop, (unabhängig vom } E_p^L)
$$

## II.5. Energiereichweitetabelle der Rückstoßprotonen

Für diskrete Energiewerte muß eine Tabelle für die Reichweite der Rückstoßprotonen angegeben werden |3|. Für eine beliebige Energie wird im Programm zwischen diesen Werten linear interpoliert.

## II.6. Flugstrecke des Protons

Das Proton habe im Laborsystem die Richtungskosinus (U,V,W) und der Stoßort die Koordinaten (X, Y, Z) (siehe Abb. 1), dann gelten - je nachdem ob das Proton eine zu den Deckflächen parallele Fläche F oder den Mantel des Zylinders durchstößt - für die Flugstrecke die Formeln

$$
D_{F} = \frac{G}{W} \quad \text{für } W > 0
$$

$$
= \frac{G}{W} \quad \text{für } W < 0
$$

wobei G der Abstand zu F ist und

$$
D_{\rm M} = \frac{1}{\dot{\sigma}^2} \left[ -(\vec{C} \cdot \vec{D}) + \sqrt{(\vec{C} \cdot \vec{D})^2 + (\vec{R}^2 - \vec{D}^2) \cdot \vec{C}^2} \right]
$$

 $mit R = Zylinderradius$  und

$$
\vec{C} = (U_x V)
$$

$$
\vec{D} = (X_x Y)
$$

#### 111. Programmbeschreibung

Das Programm, bestehend aus einem Hauptteil und den Subroutinen SUCHE1. SUCHE2, ABSTRA und KOORD, belegt 5493 Speicherplätze. SUCHE1 ermittelt für vorgegebene Energien die Reichweite aus der Reichweitetabelle und für eine gegebene Reichweite die zugehörige Energie. SUCHE2 berechnet. zu velcher Energiegruppe eine bestimmte Energie gehört. ABSTRA berechnet die Flugstrecke zum Zylindermantel. KOORD wählt Stoßorte im Zylinder nach dem Rejektionsverfahren.

### III. 1. Eingabe

Es müssen folgende Daten in der folgenden Reihenfolge angegeben werden:

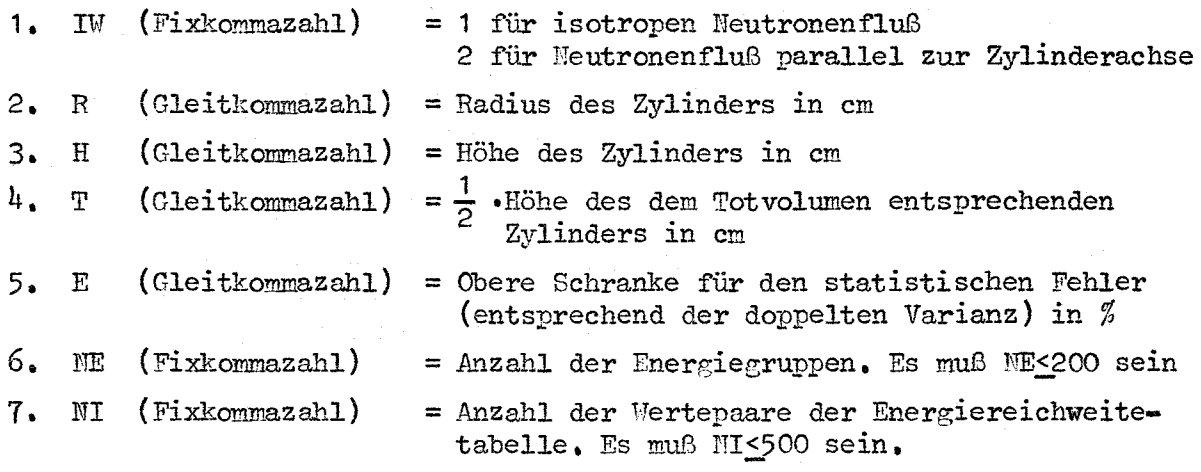

- $8$ . Tabelle des Neutronenspektrums, bestehend aus NE Zahlenpaaren  $(\mathbb{M}_{\hat{1}},\mathbb{M}_{\hat{1}})$ (Gleitkommazahlen).(Die Energieskala wird in Energiegruppen eingeteilt; sie wird von niederen zu höheren Energien numeriert.) Mi ist die obere Grenze der i-ten Energiegruppe in keV, M<sub>i</sub> der Wert des zugehörigen Erststoßdichteintegrals  $\psi_i$ . Als unterste Energiegruppengrenze, die nicht eingegeben werden muß, wird E=O angenommen. Die obere Grenze der letzten Energiegruppe darf' nicht größer als die entsprechende der Reichweitetabelle (siehe 9) sein. Die  $\psi_i$ 's müssen nicht normiert sein. ( $M_i$  muß erste Zahl einer Datenkarte sein.)
- **9.** Tabelle der Protonenreichweite, bestehend aus NI Zahlenpaaren  $(P_i, Q_i)$ (Gleitkommazahlen). Pi ist die Energie in keV, die Reichweite in cm. Die Tabelle ist nach steigenden Energien geordnet. (P<sub>1</sub> muß erste Zahl einer Datenkarte sein.)

## III.2. Ausgabe **---\_.-...---------**

Die ausgedruckten Spalten bedeuten, soweit sie sich nicht selbst erklären:

1. Obere Grenzen der Energiegruppen in keV. Sie stimmen mit denen des eingegebenen Neutronenspektrums überein.

 $- 8 -$ 

- 2. Normiertes gemessenes Protonenspektrum (energiegruppenweise)
- 3. Normiertes gemessenes Protonenspektrum (= Größe 2 der Ausgabe) dividiert durch die Energiegruppenbreite (energiegruppenweise)
- 4. Relativer Fehler von Ausgabegröße 1 in Prozent
- 5. Normiertes eingegebenes Neutronenspektrum (energiegruppenweise)
- 6. Ausgabegröße 5 dividiert durch die Energiegruppenbreite (energiegruppenweise)
- 7. Energiegruppenbreite

## III.3. Fehlernachrichten

Bei Eingabefehlern wird die Nachricht: Eingabefehler KF, gedruckt  $(KF = 1, 2, \ldots, 10)$ . Die KF's bedeuten:

- 1. Größte Energiegrenze des Neutronenspektrums größer als größte Energiegrenze der Reichweitetabelle.
- 2.  $MT > 500$
- $3. \text{NE} > 200$
- $4. \quad T > H/2$
- 5. IW  $\neq$  1 und  $\neq$  2
- 6. I $\frac{\Sigma \psi_{\textbf{j}}=0}{\textbf{i}}$
- 7. Die Zahlen A, H, E, NE, Ni sind nicht alle >0, oder T nicht ≥0.
- 8. In III.1.9 ist folgende Bedingung nicht erfüllt:  $0 \leq \cdots \leq P_i \leq P_{i+1} \leq \cdots$ für alle i.
- 9. In III.1.9. ist folgende Bedingung nicht erfüllt:  $Q_i$  >0 für alle i.
- 10. In III.1.8. ist folgende Bedingung nicht erfüllt:  $0 \leq \cdots \leq 1 + 1 \leq \cdots$  für alle i.

#### IV. Parameterstudien

In den Figuren 1-3 werden einige typische Beispiele dafür gezeigt, in welcher Art eine Variation der Eingabeparameter das gemessene Protonenspektrum beeinflußt.

Zugrunde gelegt wurde ein Zähler mit folgenden Abmessungen: H=15 cm,  $R=1.85$  cm. Die Neutronen des eingegebenen Neutronenspektrums sind stets monoenergetisch. Die Rechnungen wurden für Neutroneneinfall parallel zur Zylinderachse (Figuren a) und für isotropen Neutronenfluß (Figuren b) durchgeführt. Der statistische Fehler in den einzelnen Energiegruppen beträgt im Mittel 18%, entsprechend einer durchschnittlichen Rechenzeit von 3 Minuten und 2000 Stößen pro Kurve (größere Genauigkeit kann man erreichen, wenn man die Rechenzeit verlängert; der Fehler ist proportional 1/VN, wobei N die Anzahl der Stöße ist).

Die Kurven in den Figuren 1-3 lassen die aus physikalischen Gründen plausiblen und erwarteten Tendenzen erkennen: Größere Weutronenenergien (Fig. 1), größere Totvolumina (Fig. 2) und kleinere Drucke bei den Füllgasen (Fig. 3) zeitigen größere Wand- bzw. Totvoluminaeffekte. Der Anstieg der Kurven für isotropen Neutroneneinfall (Fig. b) ist größer als der für achsenparallel einfallende Neutronen (Fig. a). Die Ursachen sind größere Wandeffekte: Da die Neutronen mit gleicher Wahrscheinlichkeit aus allen Richtungen auf den Zähler auftreffen und an den Protonen stark vorwärts gestreut werden, ist - entsprechend dem kleinen Verhältnis R/H der verwendeten Zähler - die Wahrscheinlichkeit, daß ein Neutron die Wand durchstößt, größer als wenn das Neutron achsenparallel einfiele.

Bei den Messungen mit Rückstoßprotonenzählern müssen i.a. zwei Bedingungen erfüllt sein: 1. Es dürfen nicht zu große Wandeffekte auftreten, damit Ungenauigkeiten in den Korrekturmethoden nicht zu stark in die Bestimmung des wahren Neutronenspektrums eingehen. 2. Der Gammauntergrund darf nicht zu groß werden.

Große Wandeffekte bei hohen Energien (siehe Fig. 1) kann man vermindern, wenn man schwerere Füllgase mit höheren Casdrucken (siehe Fig. 3) verwendet. Höhere Gasdrucke bewirken aber, daß sich die Energiegrenze, unterhalb derer man wegen des Gammauntergrundes nicht messen kann, nach oben verschiebt  $|4|$ . Die obigen Bedingungen 1 und 2 können also für einen bestimmten

-9-

Energiebereich, der gemessen werden soll, nicht gleichzeitig beliebig gut erfüllt werden.

Mit Parameterstudien (wie in den Figuren 1-3) ist man jedoch imstande, fÜr einen vorgegebenen Zähler für jeden Energiebereich die Parameter (Gasdruck u. -sorte) bzw. für vorgegebene Parameter den Energiebereich zu bestimmen, in denen die obigen Bedingungen 1 und 2 jeweils optimal erfüllt sind. Darin liegt - neben der tatsächlichen Berechnung der Spektrumskorrektur - eine für die Ausführung der Messungen notwendige Anwendungsmöglichkeit des vorliegenden Monte-Carlo-Programms.

## V. Literaturverzeichnis

- 1 U. Möller, Unterprogramme zur Lösung neutronenphysikalischer Probleme mit Hilfe der Monte-Carlo Methode, KFK-Bericht 298 (1965).
- |2| H. Kahn, Applications of Monte-Carlo, Report AECU-3299 (1954).
- 3 J.B. Parker et al., The Interpretation of Recoil Proton Spectra, Nucl. Instr. a. Meth. 23, 61, 1963.
- [4] P.W. Benjamin et al., The Use of Gas-Filled Spherical Counter for Neutron Spectrum Measurements in a Zero Energy Fast Reactor, AWRE-Report No. NR2/64 (1964).
- |5| J. Kockum et al., A Modified Least Squares Method to Unscramble Proton Recoil Spectra, Proceedings of the IAEA Symposium on Fast Reactor Physics, Wien 1968.

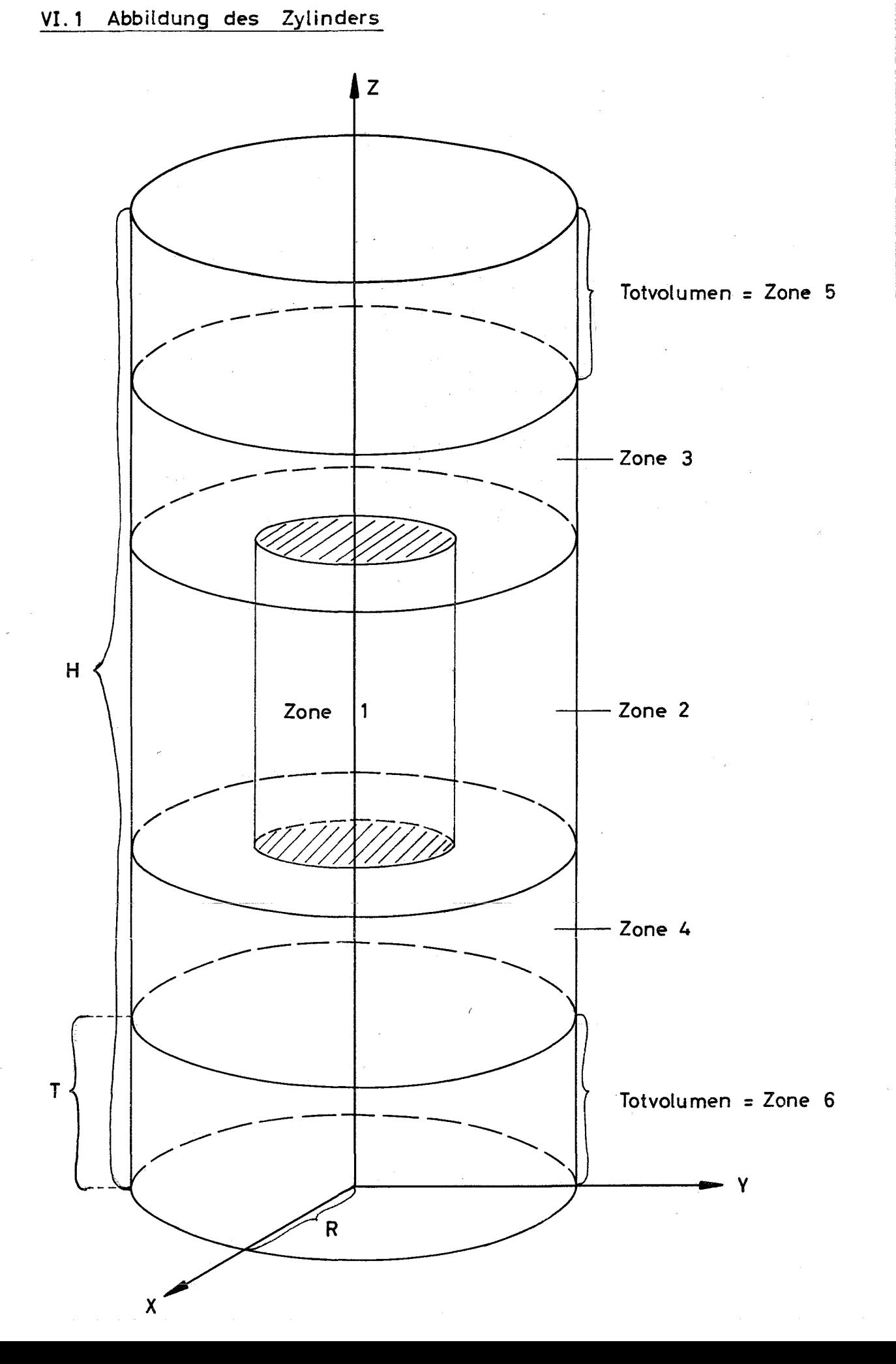

 $-12$   $-$ 

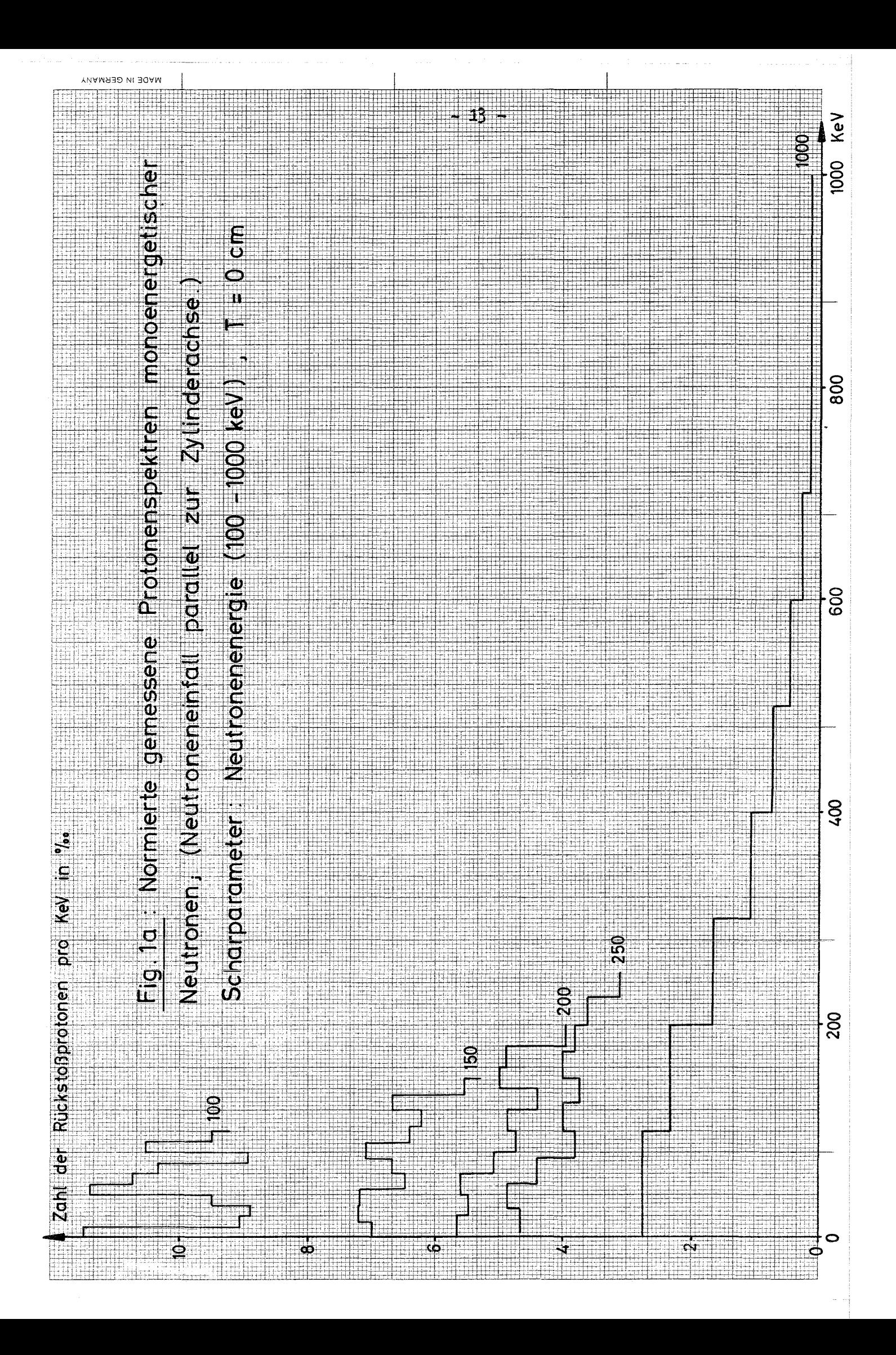

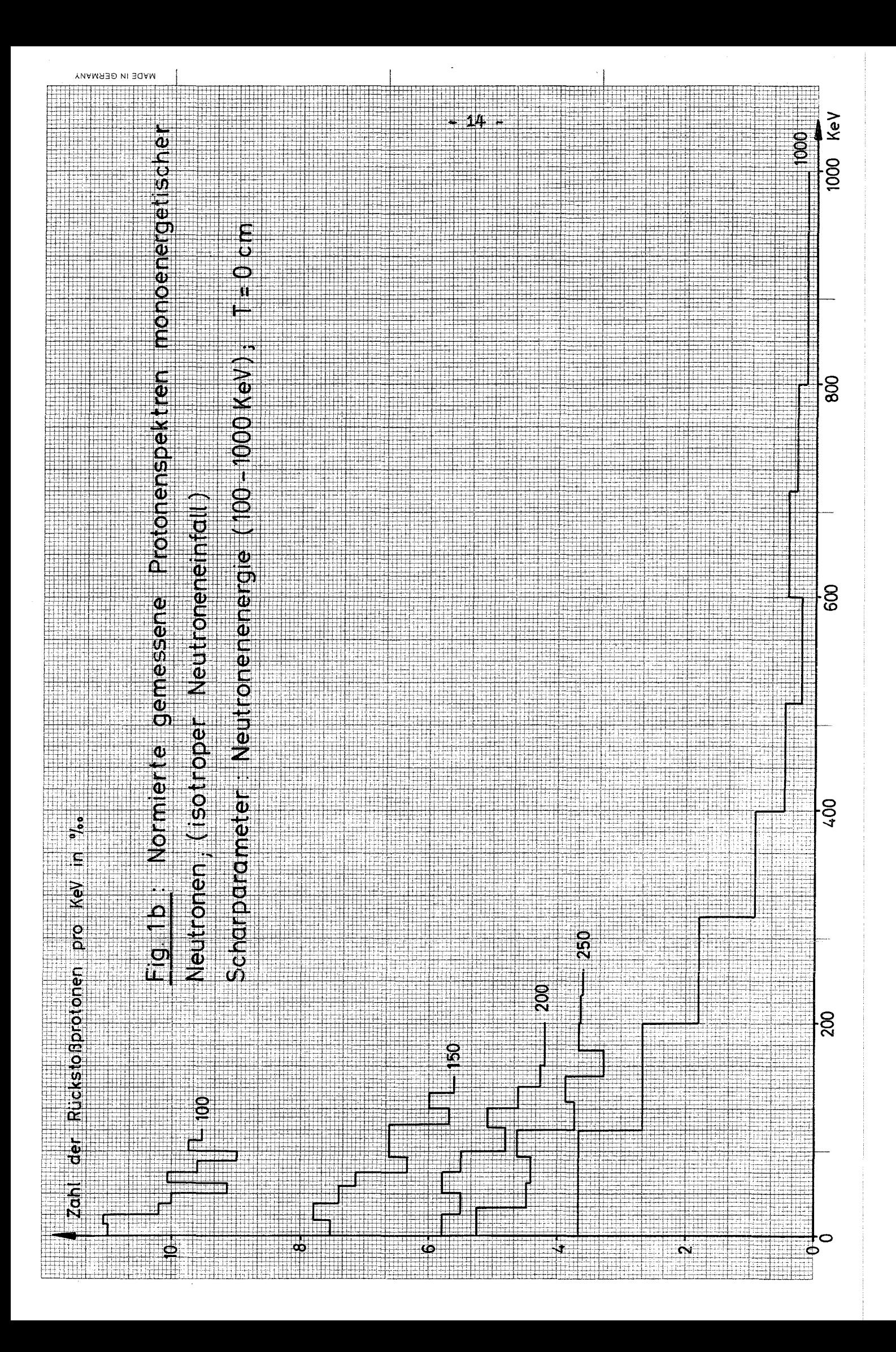

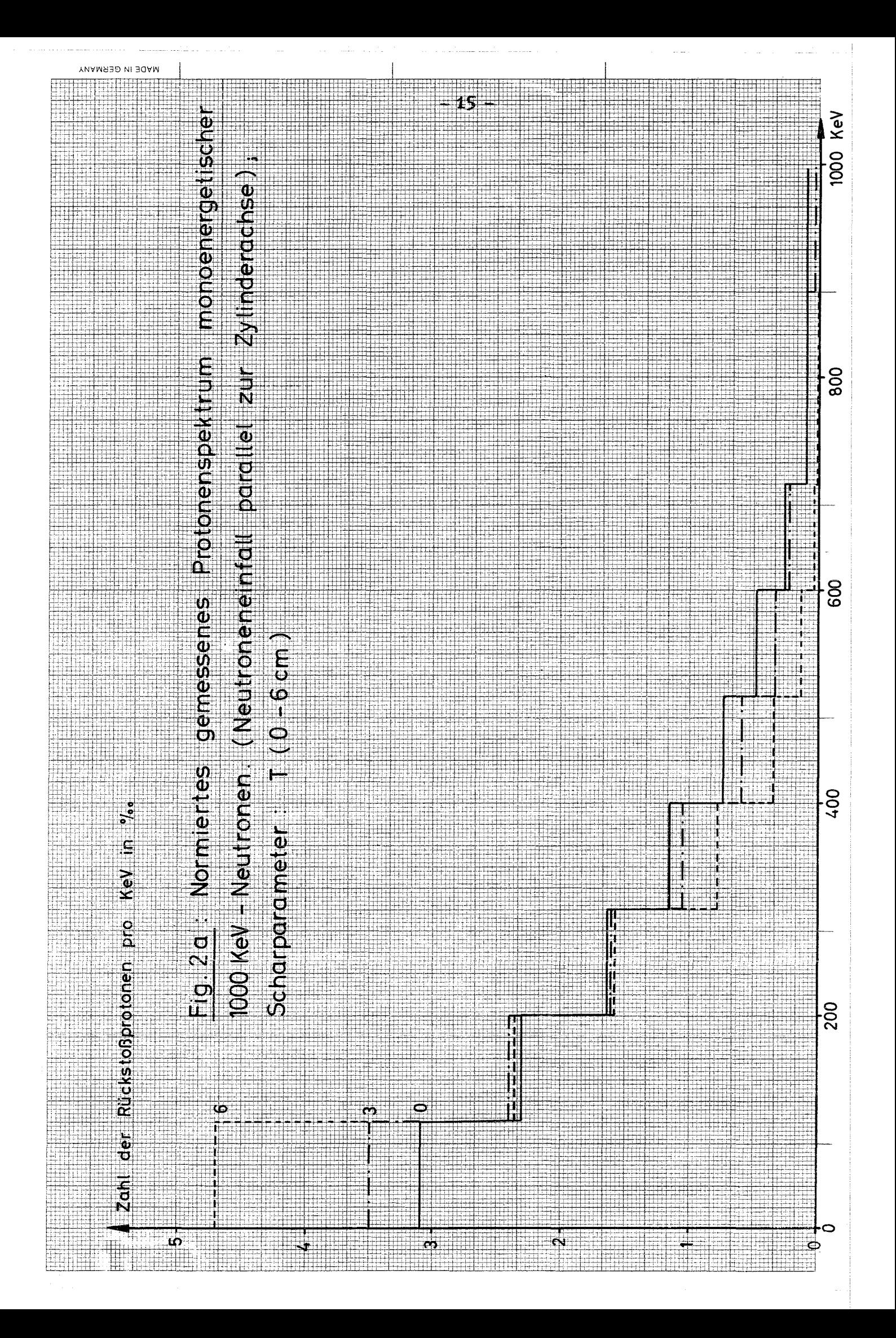

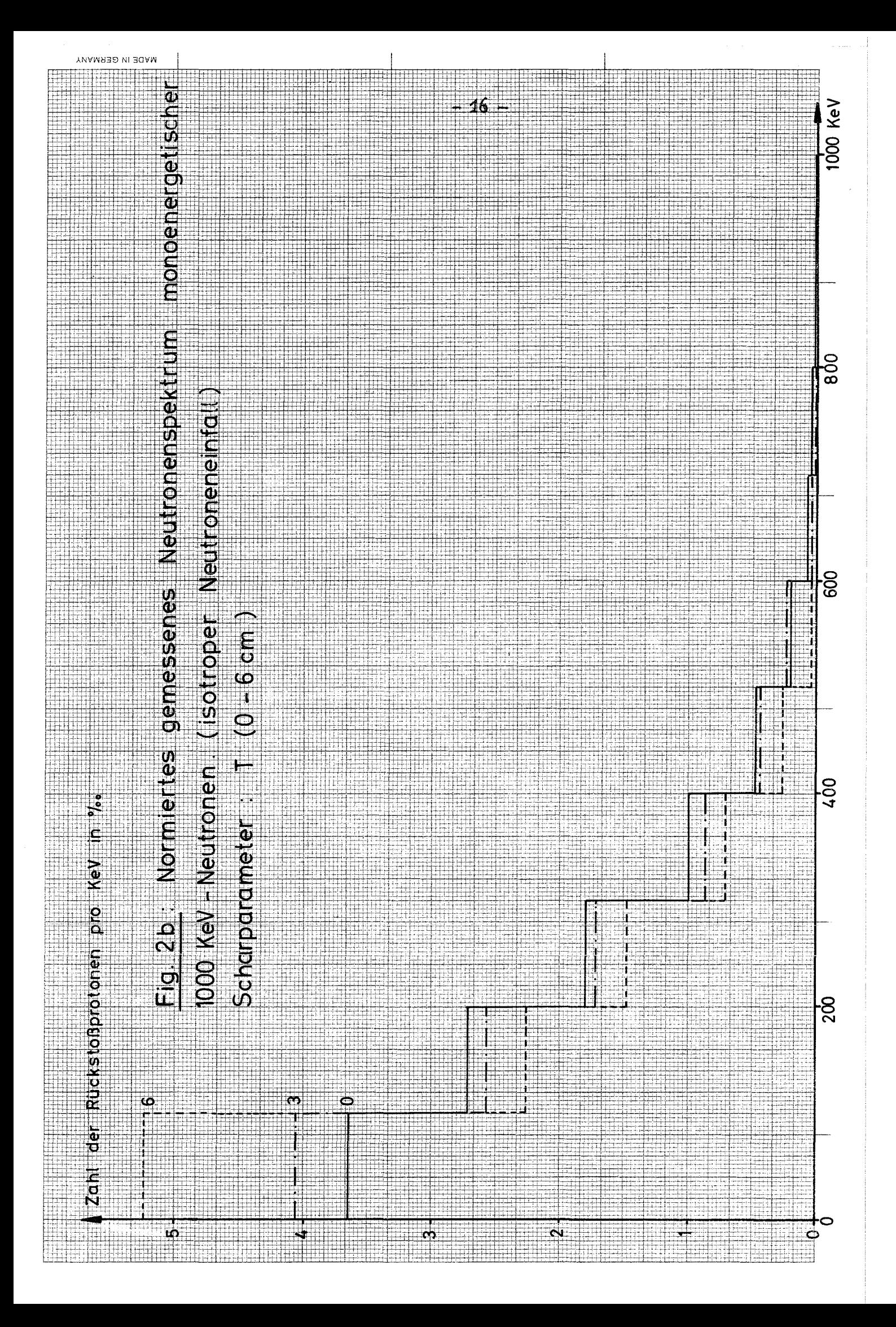

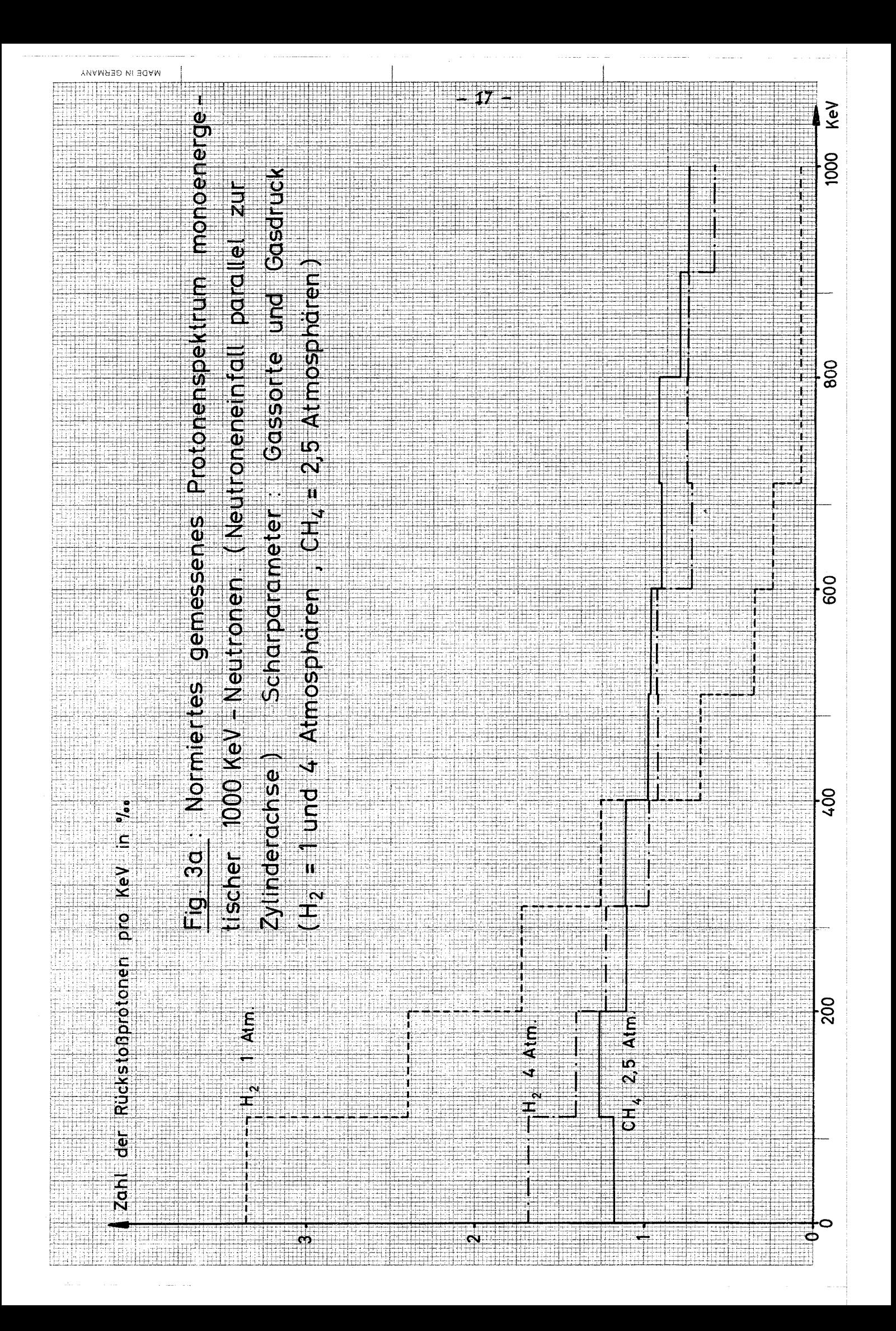

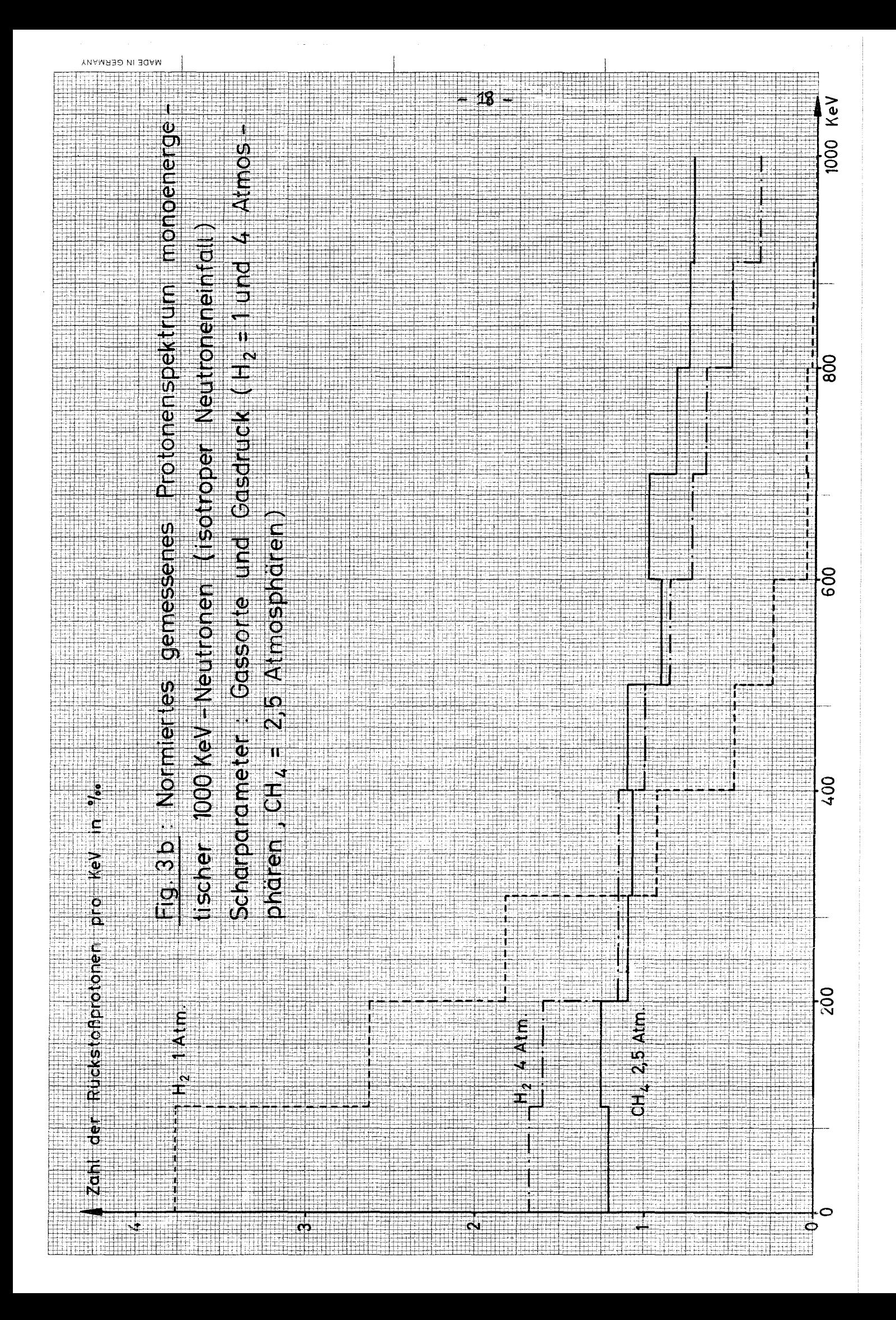

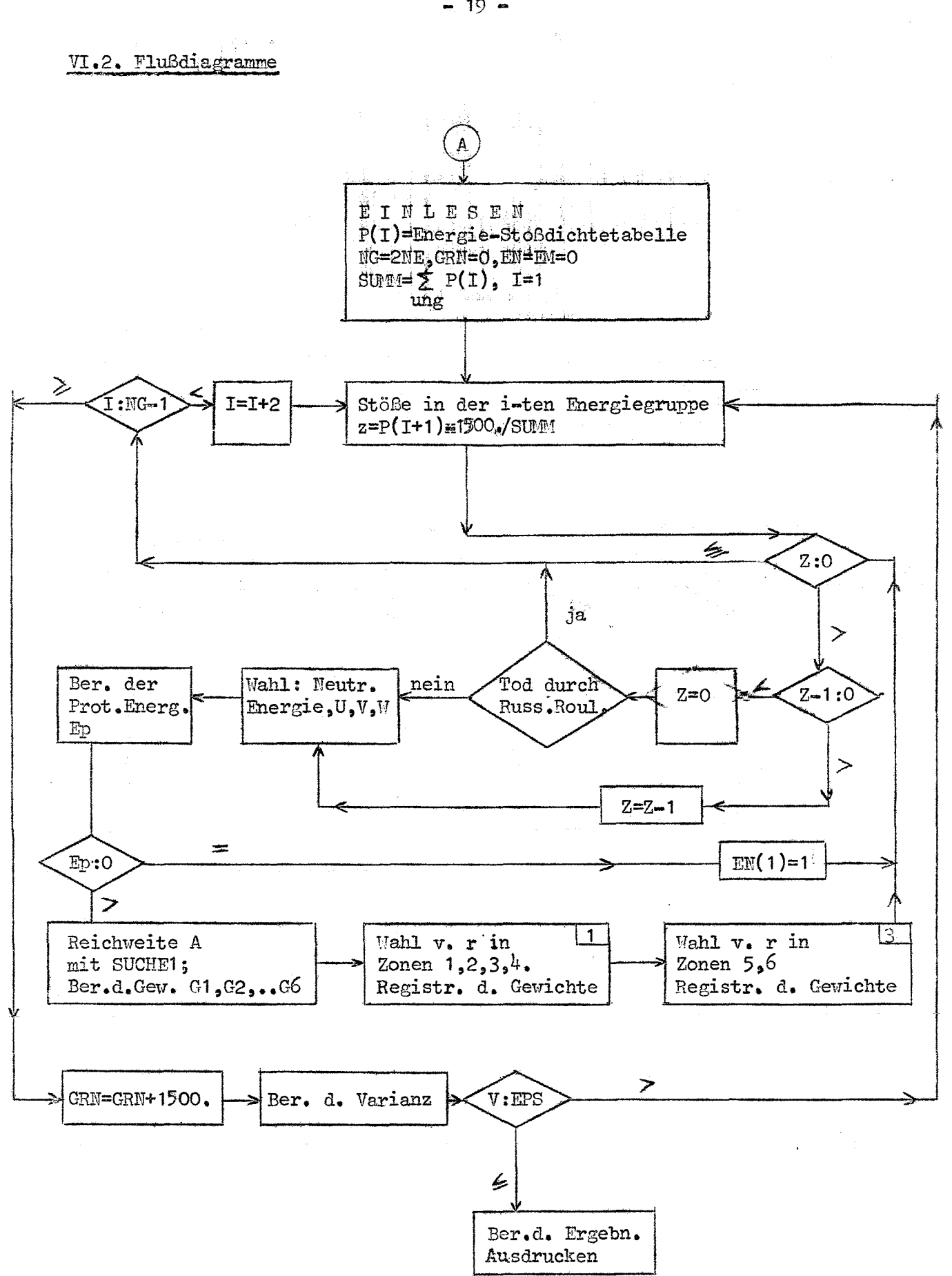

 $-19 -$ 

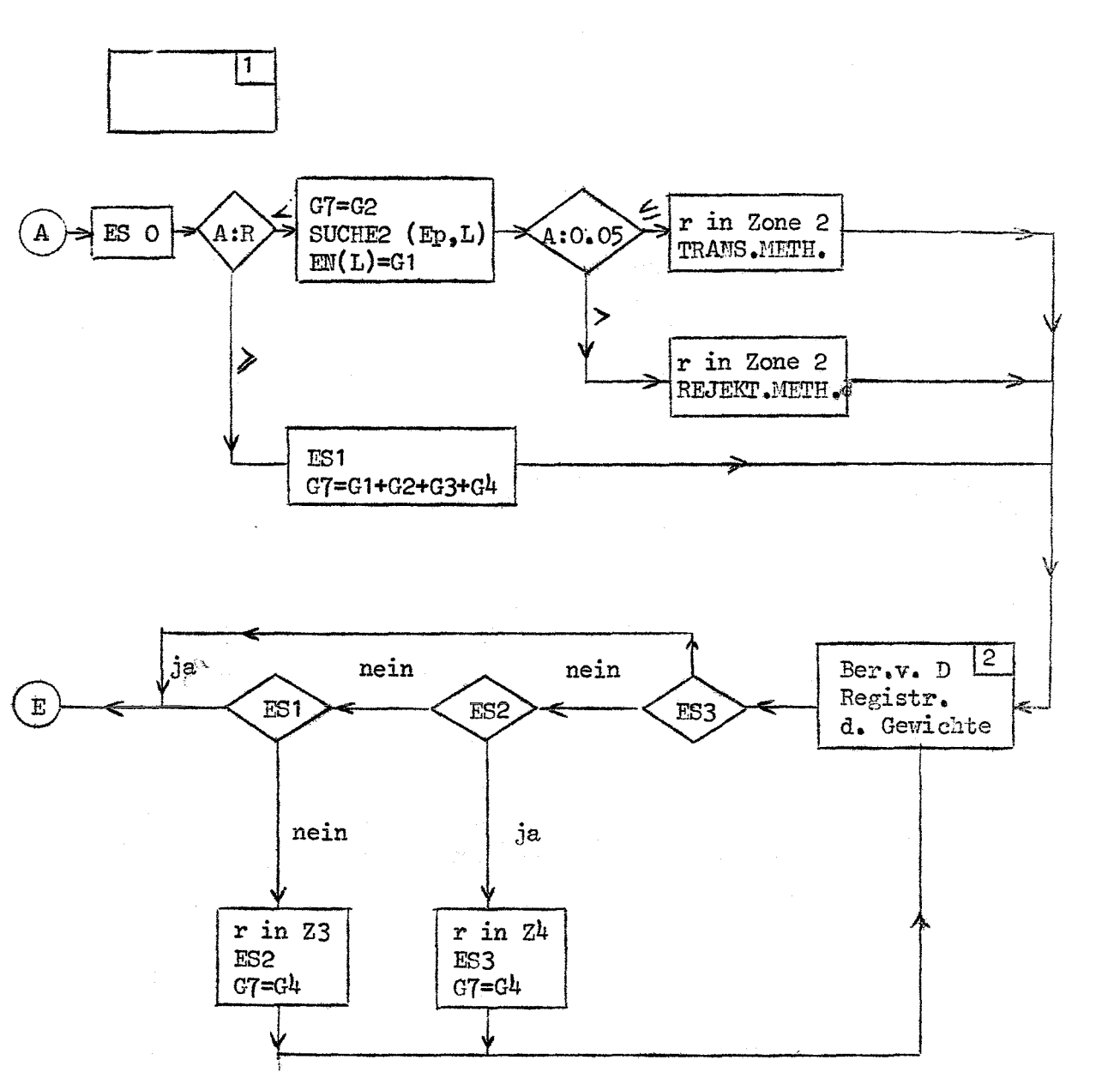

 $-20 -$ 

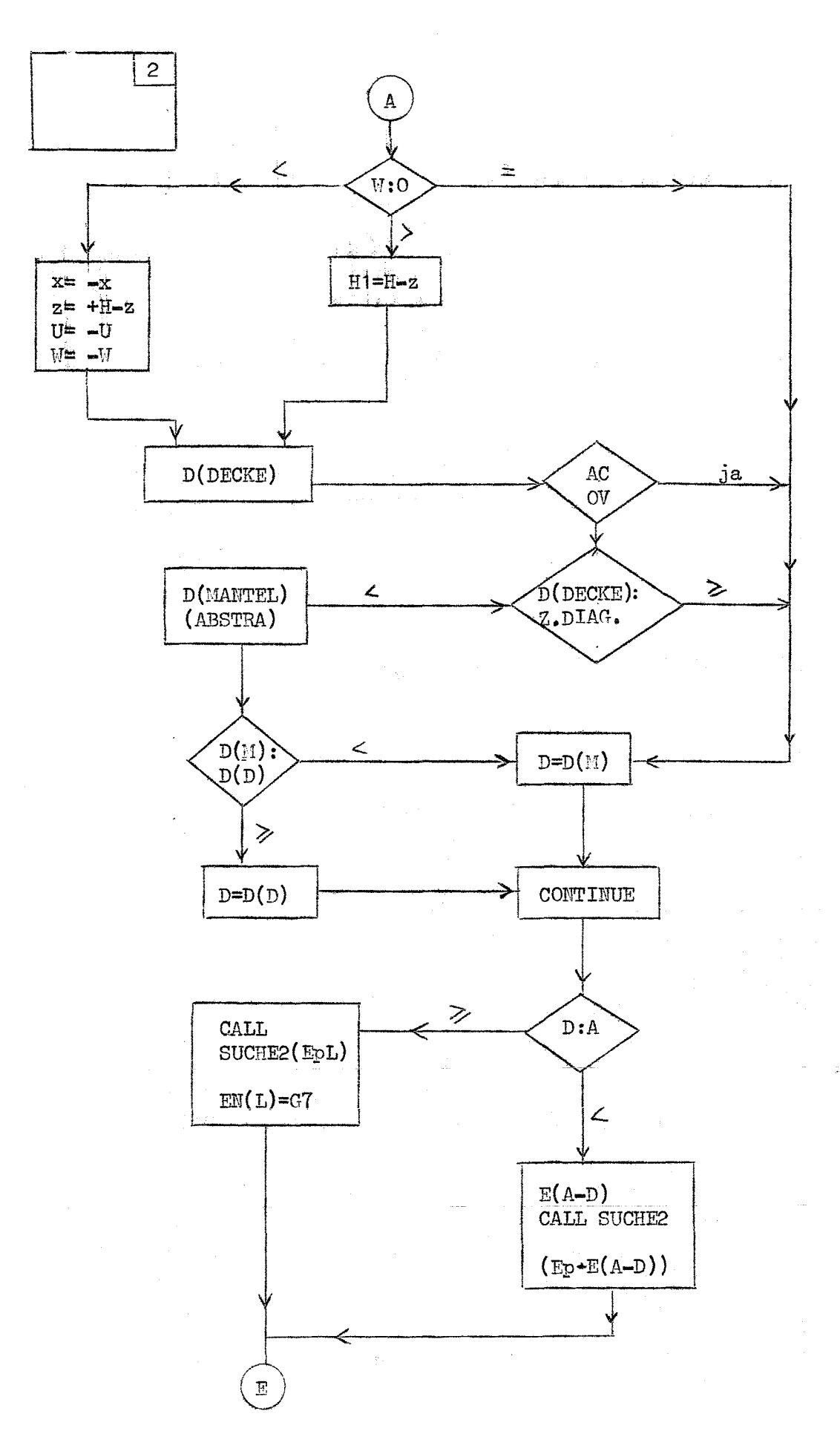

 $-22 -$ 

للمستشفرة الداوية

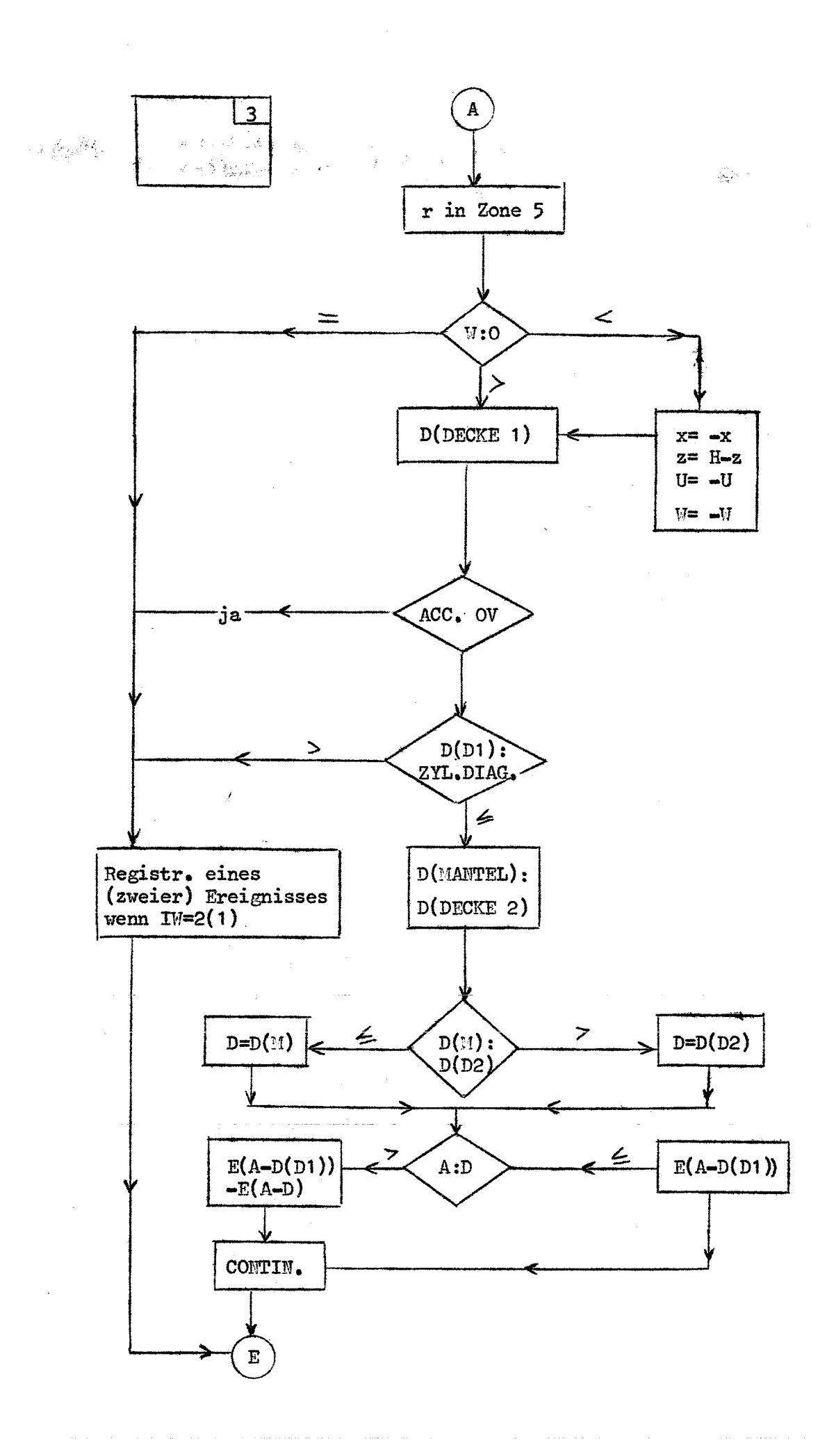

 $-23 -$ 

```
DIMENSION P(400), Q(1000), ERG(1000), EN(200), EM(200), F(6), G(1002)
      COMMON A, H, P, G, ND, NG
      EQUIVALENCE (X, M)
      N=1F(1)=0.5F(2) = -0.125F(3)=0.0625F(4) = -0.0390625F(5)=0.0273437F(6) = -0.0205078READ 69, I'm, A, H, I, EPS, NE, NI
      IF(A)757,757,758
  758 IF(H)757,757,759
  759 IF(T)757,760,760
  760 IF(EPS)757,757,761
  761 IF(NE)757,757,762
  762 IF(NI)757,757,763
  757 KF = 7GO TO 63
  763 NG=2*NE
      ND=2*NIND1 = ND + 2READ \{9, (P(J), J=1, NG), (G(J), J=3, NDI)\}G(1)=0.
      G(2)=0.NGG = NG - 1DQ 771 J=3, NGG, 2
      IF(P(J)-P(J-2))772,772,771772 KF=10
      GO TO 63
  771 CONTINUE
      IF(P(1))773,773,775
  773 KF=10
      GO TO 63
  775 ND11=ND1-1
      DO 764 J=3, ND11, 2
      IF(G(J)-G(J-2))765,765,764765 KF = 8GO TO 63
  764 CONTINUE
  766 DO 767 J=4, ND1, 2
      IF(G(J)]768,768,767
  768 KF=9
      GO TO 63
  767 CONTINUE
  769 DO 71 J=1, NE
      EN(J)=0.
   71 EM(J)=0.
      GRN = 0.
\mathbf c\mathbf cFEHLERABFRAGEN
\mathbf cIF(G(ND1-1)-P(NG-1))T100, 101, 101100 KF = 1GO TO 63
  101 IF(NI-500)102,102,103
  103 KF=2
      GO TO 63
  102 IF(NE-2001104,104,105
  105 KF=3
      GO TO 63
```

```
104 IF(T-H/2.1 753,445,445
  445 KF=4
       GO TO 63
  753 IF(IW-1)710,444,711
  710 KF=5
       GO TO 63
  711 IF(IW-2)710,444,710
\mathbf c\mathbf CANZAHL DER STOESZE
\mathbf c444 SUMM=0.
       D0 4 J=2, NG, 2
    4 SUMM=SUMM+P(J)
       IF(SUMM)998,712,998
  712 KF=6
       GO TO 63
  998 I=19 Z=P(I+1)*1500./SUMM
   60 CONTINUE
       IF(2)5, 5, 65 IF(I-NG+1):7, 8,87 I=1+2GO TO 9
\mathsf{C}\mathsf CRUSSISCHES ROULETTE
\mathbf c6 IF(Z-1.10, 12, 12)10 \t 21 = ZZ=0.
       N=1162261467*N
       M=5000000000+N/100
       X=0 - +XIF(X-Z1)17,17,5\mathbf c\mathbf cAUSWAHL DER ENERGIE
\mathbf c12 \t2 = 2 - 1.
   17 E2 = P(1)IF(I-1)16, 18, 1616 E2 = P(I) - P(I - 2)18 N=1162261467*N
       M=5000000000+N/100
       X=0.1XENEU=E2*X
       GO TO(701,702), IW
  701 N=1162261467*N
       M=5000000000+N/100
       W1 = 0 - 1X702 IF(1-1)447, 201, 447
  447 ENEU=ENEU+P(I-2)
       GO TO 201
\mathsf{C}\mathbf CAUSWAHL DER PROTONENFLUGRICHTUNG
\mathbf c201 N=1162261467*N
       M=5000000000+N/100
       X = 0 - 4XA3=XN=1162261467*N
       M=5000000000+N/100
       X=0+X
```

```
B3=XS = A3*A3*B3*B3IF(S-1.1200, 200, 201200 N=1162261467*N
      M=5000000000+N/100
      X = 0 - 1XN = 2 - 7 - 1D = SQRTF(11 - W*W)/SU = A3*DV = B3*DN=1162261467*N
       M=5000000000+N/100
      X=0.4XIF(X-0.5)202,203,203202 \text{ U} = -U203 N=1162261467*N
      M=5000000000+N/100
       M=5000000000+N/100
      X=0 - +XIF(X-0.5)204,205,205
  204 V=-V205 CONTINUE
      W2 = WGO TO(740,741), IW
  741 W1=0.5*(1.+W)
  740 IF(W-1.)457,458,458
  457 IF(W+1.)454,454,713
  713 GO TO(459,455), IW
  455 WU=SQRTF(2.*(1.+W))
      U=U/WUV = V / WW = (1 - +W) / WUGO TO 459
  454 \text{ U} = 0.V=0.
      GO TO(704,705), IW
  704 W=-1.
      GO TO 459
  705 N=0.
      GO TO 459
  458 U=0.
      V=0.
      N = 1GO TO 459
  459 EP=Wl*ENEU
       IF(EP)19,19,20
   19 EN(1)=EN(1)+1.
       EM(1)=EM(1)+1.
      GO TO 60
\mathbf c\mathbf cBESTIMMUNG DER REICHWEITE
\mathbf C20 CALL SUCHE1(1,EP,B2)
\mathbf C\mathbf CBERECHNUNG DER GEWICHTE
\mathbf c752 Gl=(A-B2)*(A-B2)*(H-2.*B2-2.*T)/(A*A*H)
      G5 = T/HG3 = B2/H64=63G2=B2*(2.*A-B2)*(H-B2*2.-2.*T)/(A*A*H)
```
 $-26$   $-$ 

 $\mathbf C$  $\mathbf C$ REICHWEITE KLEINER O. GROSZER A  $\mathbf c$ SENSE LIGHT O  $IF(B2-H/2.+T)461,22,22$ 461 IF(B2-A)21,22,22  $\mathsf{C}$ **KLEINER**  $\mathsf{C}$  $21$  G7=G2 CALL SUCHE2(EP, L1)  $EN(L1)=ENCL1)+G1$  $EM(L1)=EM(L1)+G1*G1$  $IF(B2-0.05*A)23,23,24$  $\mathbf c$  $\mathbf c$ REICHWEITE KLEINER 0.05A -TRANSFORM.METH.  $\mathbf c$ 23 N=1162261467\*N M=5000000000+N/100  $X=0.4X$  $BENN = A - B2$ BENN3=BENN\*BENN  $X1 = (A*A/BENN3-1.$ }\*X  $R1=1.$  $Y1=1 D0$  25  $J=1,6$  $Y1 = Y1 * X1$  $25$  R1=R1+F(J)\*Y1 R=BENN\*R1  $\mathbf C$  $\mathbf c$ WAHLE X, Y, Z  $\mathbf c$ CALL KOORD(T+B2, H-2.\*T-2.\*B2,R2,XK,YK,ZK,N) 28  $XK=XK/R2*R$ YK=YK/R2\*R GO TO 44  $\mathbf c$  $\mathbf c$ REICHW.GROSZER 0.05A -REJEKT.METHODE  $\mathbf c$ 24 CALL KOORD(T+B2, H-2.\*T-2.\*B2, R1, XK, YK, ZK, N)  $IF(R1-A+B2)24,24,600$ 600 GO TO 44  $\mathsf{C}$ REICHWEITE GROESZER A  $\mathbf C$  $\mathsf{C}$ 22 SENSE LIGHT 1  $G7 = 1 - 2. *G5$ CALL  $KOPRD(T, H-2, *T, R, XK, YK, ZK, N)$ C BERECHNUNG DES ABSTANDES  $\epsilon$  $\mathbf c$ 44 IF(W)706,30,310 706 XK=-XK  $ZK=H-ZK$  $U = -U$  $M = -M$ 310 H1=H-ZK-T GO TO 31 30 CALL ABSTRA (XK, YK, A, U, V, D) GO TO 37 31 IF ACCUMULATOR OVERFLOW 311,311 311 D2=H1/W

 $\hat{L}_{\rm{max}}$ 

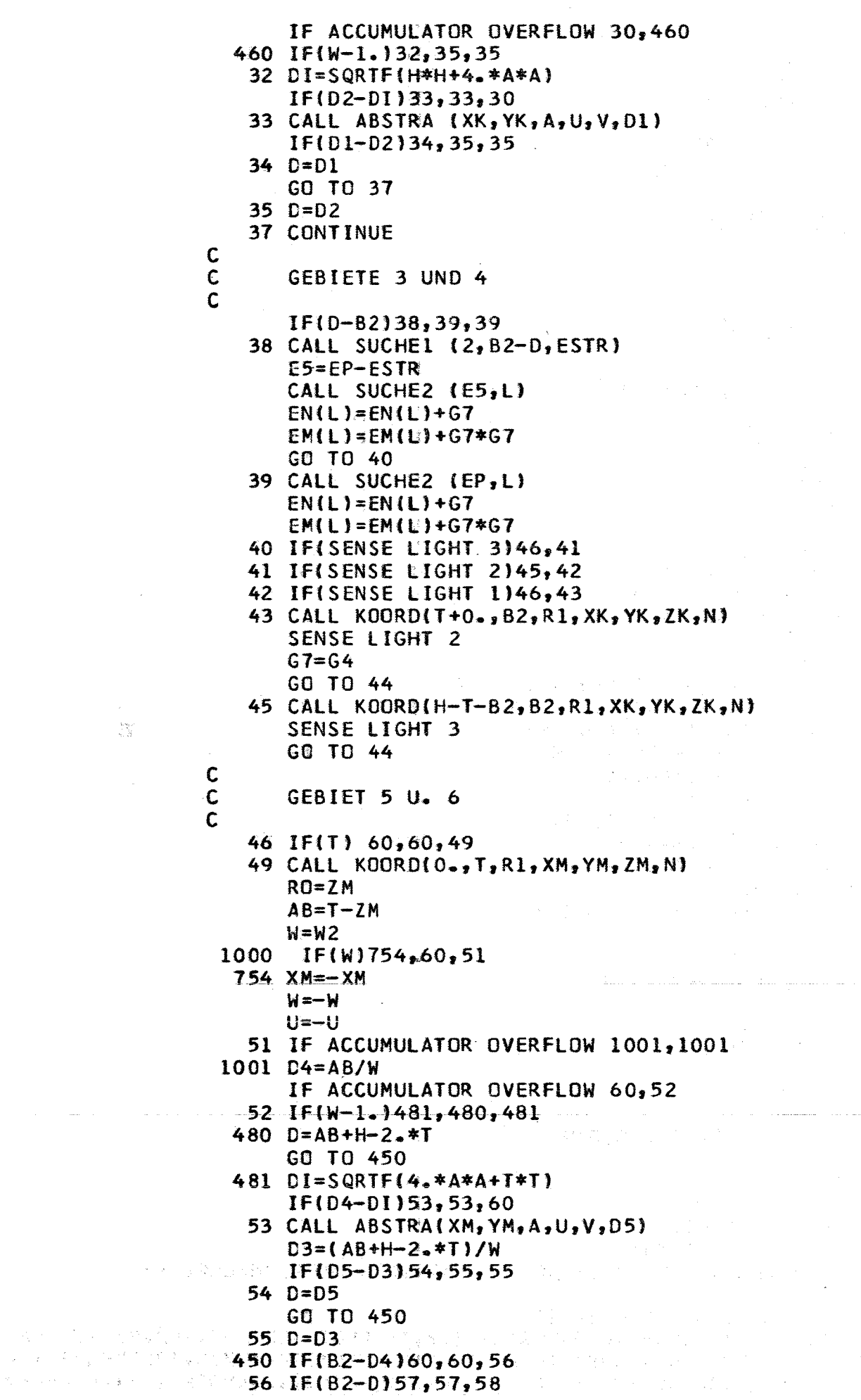

 $\bar{\lambda}$ 

 $\mathcal{L}_{\text{eff}}$ 

 $\hat{\mathcal{A}}$ 

 $\mathbb{N}$ 

```
57 CALL SUCHE1(2, B2-D4, E1)
    CALL SUCHE2(E1,L)
    EN(L) = EN(L) + G5EM(L) = EM(L) + G5*G5GO TO 60
 58 CALL SUCHEI(2,82-D4,E1)
    CALL SUCHEL(2, B2-D, E4)
    E3 = E1 - E4CALL SUCHE2(E3,L)
    EN(L)=EN(L)+G5EM(L) = EM(L) + G5*G5GO TO 60
    NAECHSTER STOSZ
    BERECHNUNG DER ERGEBNISSE
  \overline{8} GRN=GRN+1500.
    SENSE LIGHT O
    SENSE LIGHT 1
    SUMM2=0.
    SUMM3=0.
    D0 61 J = 1 M EERG(5*J-4)=P(2*J-1)ERG(5*J-3) = EN(J)/GRN
    IF(EN(J))451,452,451
452 ERG(5*J-2)=0.
    GO TO 453
A51 SQRTFA=EM@J}/(EN(J)*EN(J))-1./GRN
    IF(SQRTFA-1.0E-50)452,452,456456 ERG(5*J-2)=200.*SQRTF(SQRTFA)
453 ERG(5*J-1)=100.*P(2*J)/SUMM
    IF(SENSE LIGHT 1)401,402
401 ERG(5*J)=P(2*J-1)
402 ERG(5*J)=P(2*J-1)-P(2*J-3)
    SUMM3=SUMM3+ERG(5*J-3)
 61 SUMM2=SUMM2+ERG(5*J-2)
    DO 59 J=1.NE
 59 ERG(5*J-3)=ERG(5*J-3)/SUMM3*100.
    RE=NE
    SUMM2=SUMM2/RE
    IF(SUMM2-EPS)62,62,998
 63 PRINT 64, KF
    GO TO 68
 62 GO TO(485,486), IW
485 PRINT 487
    GO TO 488
486 PRINT 489
488 PRINT 69, A, H, T, NE, EPS, GRN
    PRINT 65
    NG2 = 5 * NEDO 66 J = 1, NG2, 5DP = ERG(J+1)/ERG(J+4)DN = ERG(J+3)/ERG(J+4)66 PRINT 67, ERG(J), ERG(J+1), DP, ERG(J+2), ERG(J+3), DN, ERG(J+4)
 68 CALL EXIT
 64 FORMAT (14HKEINGABEFEHLERI2)
 65 FORMAT(1HL,5X,14HOBERE ENERGIE-,12X,16HPROTONENSPEKTRUM,8X,9HRELAT
```
1IVER, 12X, 17HNEUTRONEN SPEKTRUM, 12X, 12HENERGIEGRUP-/7X, 12HGRENZE (KE 2V),13X,3HINT,9X,4HDIFF,9X,6HFEHLER,14X,3HINT,9X,4HDIFF,14X,9HPENBR

 $\approx 28$   $\approx$ 

 $\mathbf c$  $\mathbf c$  $\mathbf c$  $\mathbf c$  $\mathbf c$  $\mathbf c$ 

```
3EITE/69 FORMAT (7H1RADIUSF6.2,3H CM,24X,5HHOEHEF6.2,3H CM,14X,15HRANDZONENB
     IREITEF6.2,3H CM /26HKANZAHL DER ENERGIEGRUPPENI4,10X,12HFEHLERMITT
     2ELF4.0,3H PR,9X,19HZAHL DER SCHICKSALE F8.0)
   67 FORMAT(F16.2, F20.3, E15.4, F12.1, F19.3, E15.4, F18.2)
  489 FORMAT(10H1NEUTRONEN, 1X, 8HPARALLEL, 1X, 2HZU, 1X, 3HDER, 1X, 13HZYLINDER
     IACHSET
  487 FORMAT(10H1NEUTRONEN, 1X, 7HISOTROP)
\mathbf C\mathbf cSUBROUTINE SUCHEZ(B1,L)
      DIMENSION P(400), G(1002)
      COMMON A_2H_2P_2G_2ND_2NGNG1 = NG - 1DQ 30 I = 1, NG1, 2IF(B1-P(11)31,31,30)31 L = 1IF(I-1) 34,34,11 \ \text{L} = (1+1)/2GO TO 34
   30 CONTINUE
   34 CONTINUE
      RETURN
\mathbf C重新提高器 医异常性肌瘤
\mathbf cSUBROUTINE KOORD (T, H1, R, XK, YK, ZK, N)
      EQUIVALENCE (X, M)
      COMMON A, H<sub>2</sub> P, G, ND, NG
      DIMENSION P(400), G(1002)
      N=1162261467*N
      M=5000000000+N/100
      X=0.4XAI=Xつうしゃく しょうがい
      N=1162261467*N
      M=50000000000+N/100计半分类型
      X = 0 - 1XB1 = X法定法律案证明 网络小黄体 的复数医的
       IF(A1-B1)3,4,43 Y1 = 81GO TO 5
    4 Y1 = A15 R = A*Y12 N=1162261467*N
      M=5000000000+N/100
      X=0 - 2XAI=XN = 1162261467*NM=5000000000+N/100
      x=0.1+xB1 = XS = A1*A1+BI*B1IF(S-1.)1, 1, 21 D=SQRTF(S)
      UI = A1/DV1=81/DN=1162261467*N
      M=5000000000+N/100
      X = 0 - 1XIF(X-0.5)28, 29, 2928 \text{ } \cup 1 = - \cup 129 N=1162261467*N
```
M=5000000000+N/100  $X=0 - +X$  $IF(X-0.5)30,31,31$  $30 \text{ V1} = -\text{V1}$ 31 CONTINUE  $N=1162261467*N$ M=5000000000+N/100  $X=0+X$  $Z = X * H1$  $ZK = T + Z$  $XK = R*U1$  $YK = R * V1$ **RETURN**  $\mathbf c$  $\mathbf c$ SUBROUTINE SUCHE1(L5, B1, B2) DIMENSION P(400), G(1002) COMMON A, H, P, G, ND, NG  $K = 1.5$  $ND1 = ND + LS$ 24 DO 28 I=K, ND1, 2  $L1 = I + 3 - 2*L5$  $L2 = I + 1 - 2 + L5$  $IF(B1-G(1))26, 27, 28$ 26 82=(B1-G(I-2))\*(G(L1)-G(L2))/(G(I)-G(I-2))+G(L2) GO TO 29  $27 B2 = G(L1)$ GO TO 29 28 CONTINUE 29 CONTINUE **RETURN**  $\mathbf C$  $\bar{\beta}$  $\mathbf c$ SUBROUTINE ABSTRA(XK,YK,A,U,V,D) 8=U\*U+V\*V

> $SK = XX*U+YK*V$  $RQ = XK*XK+YK*YK$

**RETURN** 

 $D = (-SK + SQRTF(SK*SK + (A*A - RQ)*B))/B$